CIDEON – engineering digitized.

## CIDEON SAP Cloud Integration for ePDM

#### SOLIDWORKS® PDM Professional® – Optimal in SAP S/4HANA Cloud integriert

Product Data Management (PDM) beschränkt sich heutzutage nicht mehr nur auf eine konsistente CAD Datenverwaltung innerhalb unternehmensinterner Designteams. Mit der Verfügbarkeit neuer Technologien ist die Integration von PDM Systemen in cloudbasierte Enterprise Resource Planning (ERP) Systeme wichtiger denn je. Nur so können die durch das PDM System kontrollierten Prozesse und Daten auch innerhalb des ERP Systems weiter konsistent genutzt und verwaltet werden.

SOLIDWORKS PDM Professional ist ein Datenbankbasiertes PDM System, das vollständig im Windows® Explorer integriert ist. Es ermöglicht, neben ausgeprägten PDM Funktionalitäten, die Kopplung zu ERP Systemen.

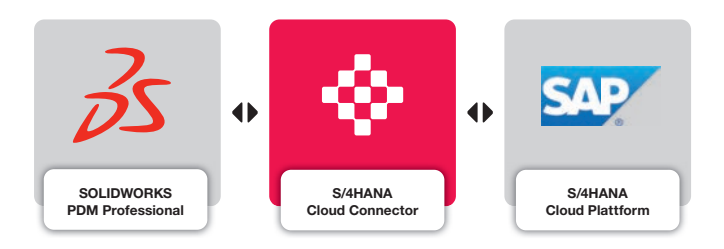

CIDEON – als Spezialist für die SAP Anbindung von CAD und PDM Systemen – entwickelt die Integration von SOLIDWORKS PDM Professional an die SAP S/4HANA Cloud oder an S/4HANA OnPremise.

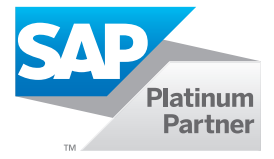

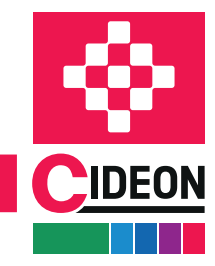

**PROZESSBERATUNG** 

ENGINEERING-SOFTWARE

**IMPLEMENTIERUNG** 

CIDEON SAP Cloud Integration for ePDM

# Überblick (Oberfläche)

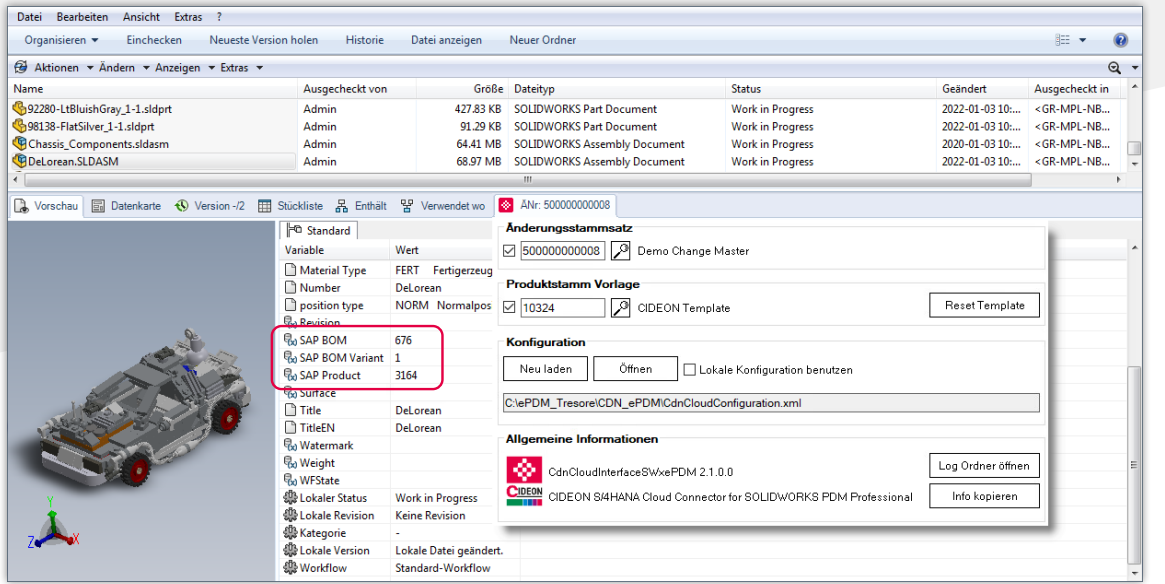

Zusätzliche SAP Informationen in den Variablen einer SOLIDWORKS Baugruppe und Connector-Tab mit Steuerelementen und SAP Informationen

#### Synchronisierte Daten und Prozesse

Mit dem CIDEON SAP S/4HANA Cloud Connector lassen sich für Baugruppen und Teile, die in SOLIDWORKS® PDM Professional® verwaltet werden, auf einfache Weise SAP Products und SAP Stücklisten anlegen, anzeigen, verknüpfen und wieder lösen. Dabei können SAP Funktionen auch durch SOLIDWORKS PDM Workflowübergänge automatisch gestartet werden.

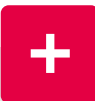

#### Zuverlässig beraten

Neben der umfassenden Softwareexpertise im CADund Engineeringumfeld bietet CIDEON ein umfangreiches Beratungsportfolio und Best Practices für Ihr erfolgreiches PLM Integrationsprojekt:

- **Implementierung der CIDEON SAP Cloud** Integration for ePDM
- **Unterstützung beim SAP EhP Release-Wechsel** oder beim Umstieg auf SAP S/4HANA
- **Neitere SAP PLM Produkte und Add-Ons**

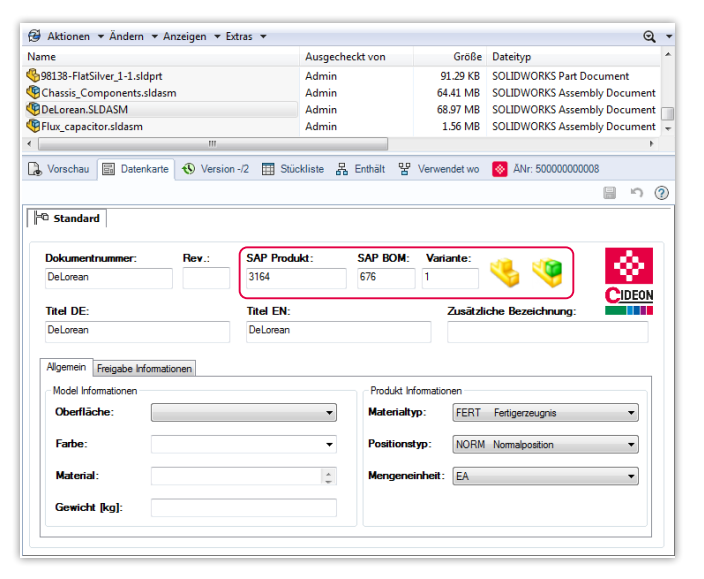

Zusätzliche SAP Informationen in der Datenkarte einer Baugruppe

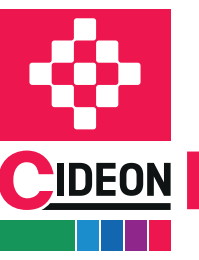

**PROZESSBERATUNG** 

ENGINEERING-SOFTWARE

**IMPLEMENTIERUNG** 

### CIDEON SAP Cloud Integration for ePDM

## Überblick der SAP Funktionen

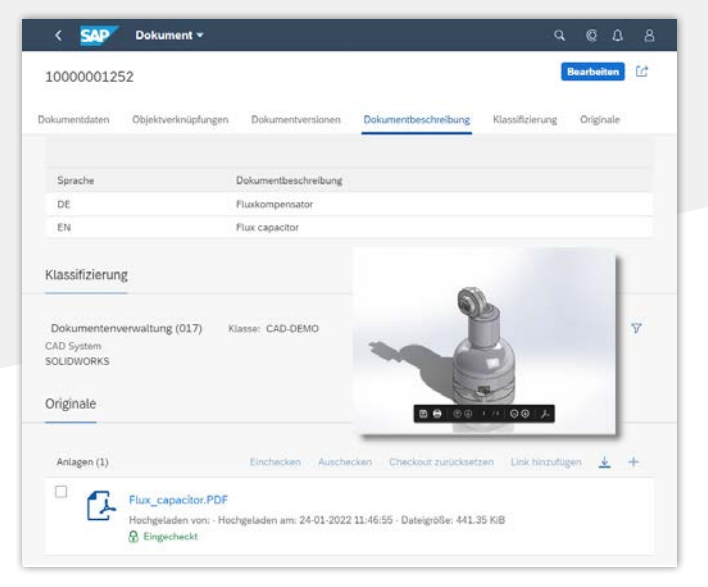

Beschreibung<br>98138-FlatSilver\_1-1 3162<br>3162<br>3163 Chassis<sub>.</sub>C Dele 316 3166<br>3167<br>3168<br>3169<br>317<br>3172<br>3172<br>3173<br>3173<br>3176<br>3177<br>3176<br>3177<br>3178 Quadrar<br>553b-W 553b-W<br>553b-W X-Axis I X-Axis I  $Z$ -Axis I Auswählen Anzeigen Abbreche

Suche und verknüpfen eines SAP Products mit Vorschau

#### Sicht auf ein SAP Dokument mit Modell-Vorschau und Neutralformat (PDF)

### Die CIDEON Integration bietet über das Datei-Kontextmenü zusätzliche SAP Funktionen:

#### SAP Dokumenteninfosatz (DIS)

**Anlegen von SAP DIS für die Ablage von** neutralen Austauschformaten (PDF, PNG)

#### SAP Product (Materialstamm)

- Anlegen von einzeln oder massenweise selektierten SOLIDWORKS Baugruppen und Bauteilen
- Anlage von Vorschaubildern
- Direktes Anzeigen im Internet-Browser
- Anlegen von Verknüpfungen zu bestehenden SAP Products
- **Lösen der Verknüpfung(en)**
- Verwendung eines Vorlagematerials bei Anlage inklusive Übernahme aller Daten (z. B. Product Supply Planning, Storage Location Data...)

#### SAP Engineering Change Number (ECN)

- Anwendung der SAP ECN für SAP DIS, SAP Product und SAP Materialstückliste
- Suchen, aktivieren und deaktivieren einer Änderungsnummer

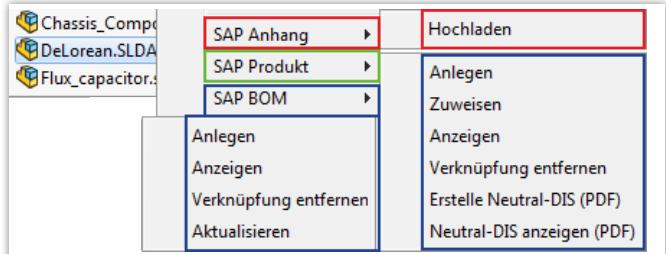

Zusätzliche Funktionen im Kontextmenü einer Baugruppe

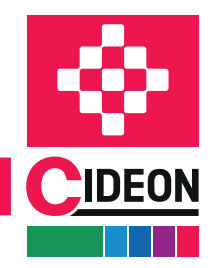

**PROZESSBERATUNG** 

ENGINEERING-SOFTWARE

**GLOBAL SUPPORT** 

## CIDEON SAP Cloud Integration for ePDM

# Überblick der SAP Funktionen

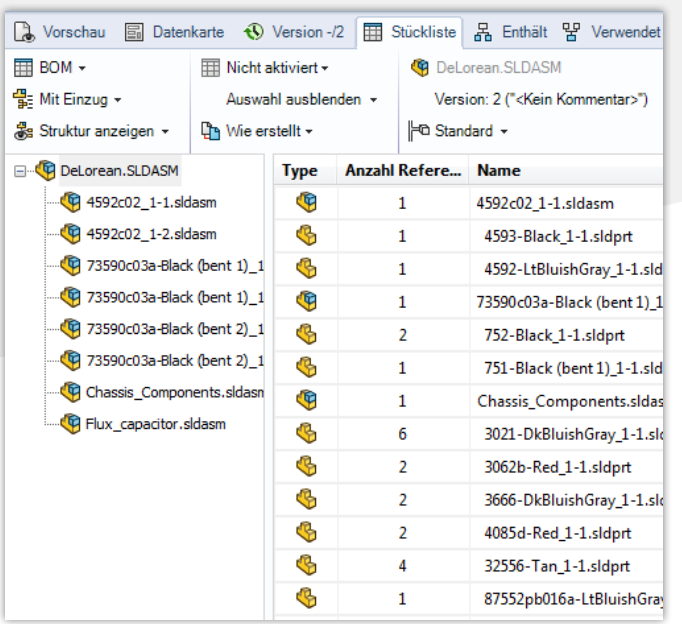

#### SAP Materialstückliste (BOM)

- Automatisches Anlegen/Aktualisieren auf Basis der (mehrstufigen) SOLIDWORKS PDM Professional **Stücklistenstruktur**
- Direktes Anzeigen im Internet-Browser
- **Lösen der Verknüpfung(en)**
- Stücklistenupdate mit Vergleichsdialog

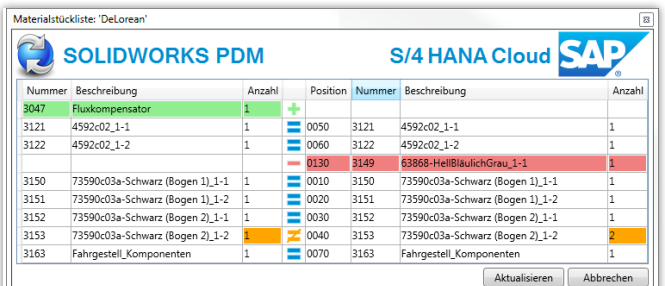

BOM Abgleichdialog des CIDEON Connectors

Anmeldemöglichkeiten Anmeldemöglichkeiten<br>Ein Anmeldemöglichkeiten<br>Ein Webcasts:<br>Ein der Kostenloseungen/webcasts:<br>Ein der Kostenloseungen/webcasts: Anmeldemount Webcasts.<br>Eu unseren kostenlosen Webcasts<br>www.cideon.de/loesungen/webcasts

Baugruppenstückliste im SOLIDWORKS PDM Professional

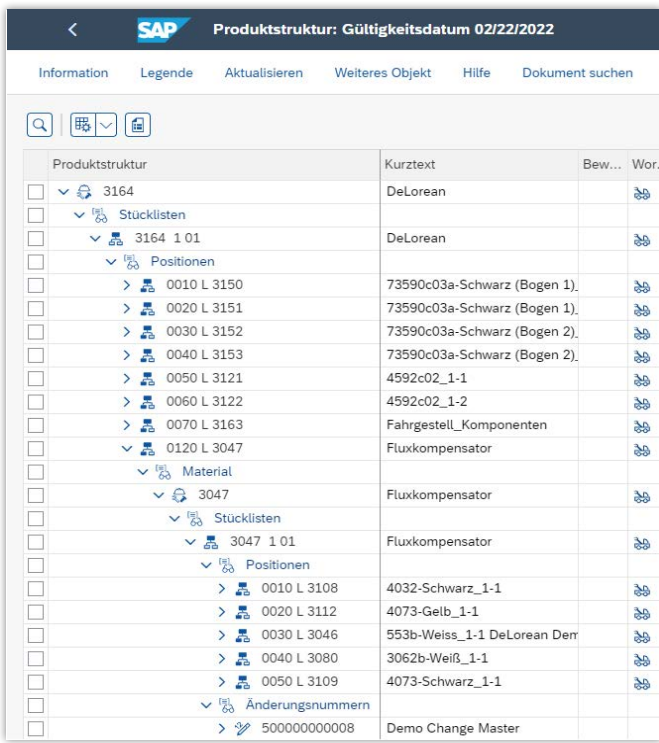

SAP BOM der Baugruppe

#### Systemvoraussetzungen

- SAP S/4HANA Cloud 1911 oder höher
- SOLIDWORKS PDM Professional 2018 oder höher
- SOLIDWORKS 2018 oder höher
- **MS Windows 10**
- **MS Internet Explorer 11, MS Edge, Google Chrome** (jeweils aktuelle Versionen)
- Adobe® Acrobat Reader 9 oder höher

**GLOBAL SUPPORT** 

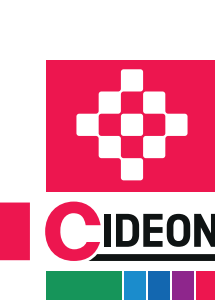

#### CIDEON Software & Services GmbH & Co. KG

Lochhamer Schlag 11 · D-82166 Gräfelfing Tel. +49 (0) 89 909003-0 · Fax +49 (0) 89 909003-250 info@cideon.com · www.cideon.de

**PROZESSBERATUNG** 

ENGINEERING-SOFTWARE

**IMPLEMENTIERUNG** 

FRIEDHELM LOH GROUP